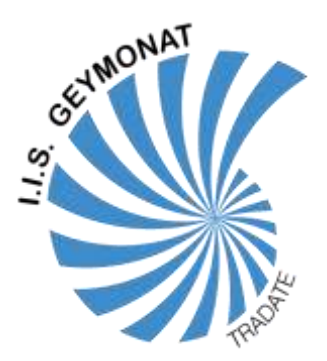

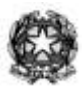

Istituto Istruzione Superiore **"LUDOVICO GEYMONAT"** http://www.isissgeymonat.gov.it - email: info@isissgeymonat.gov.it Via Gramsci 1 – 21049 TRADATE (VA) Cod.Fisc. 95010660124 – Tel. 0331/842371 Fax 0331/810568 PEC: vais02600n@pec.istruzione.it

## **REGOLAMENTO LABORATORI DI INFORMATICA (Allegato 6)**

- 1. L'accesso ai laboratori di informatica da parte degli studenti non é consentito quando non sia presente personale qualificato all'assistenza.
- 2. L'utilizzo del laboratorio viene annotato su apposito registro; sul registro vengono indicati classe e firma degli studenti che occupano la postazione; è cura dell'Assistente Tecnico accertarsi che ogni classe provveda alla compilazione del registro al suo ingresso nel laboratorio.
- 3. Ogni alunno è responsabile della propria postazione ed è tenuto ad utilizzare con cura i dispositivi informatici, la sedia, a mantenere il banco pulito, a non lasciare carte o qualsiasi altro oggetto sui banchi o sul pavimento.
- 4. Nel momento in cui l'alunno si siede alla propria postazione è tenuto a segnalare immediatamente eventuali danni o malfunzionamenti al docente presente in aula, che informerà il tecnico del laboratorio.
- 5. Non è permesso agli alunni di variare le impostazioni del computer (desktop, mouse, screen saver, ecc.). È vietato installare programmi non autorizzati sui PC
- 6. In caso di danni non accidentali, verrà ritenuto responsabile lo studente o il gruppo di studenti che occupavano la postazione danneggiata; il costo di riparazione o dell'acquisto di una nuova attrezzatura verrà attribuito all'alunno o agli alunni che saranno individuati come responsabili, o all'intera classe ove non sia possibile individuare il diretto responsabile.
- 7. Qualora sia riscontrato un malfunzionamento, il docente presente in laboratorio dovrà darne comunicazione all'Assistente Tecnico che provvederà alla risoluzione del problema o all'invio del dispositivo guasto in assistenza.
- 8. Agli alunni è consentito portare nel laboratorio solo il materiale necessario allo svolgimento della lezione. Zaini o borse saranno depositati negli armadietti presenti all'esterno del laboratorio stesso. La scuola non è responsabile del materiale depositato negli armadietti: è consentito tuttavia agli studenti dotarsi di un proprio lucchetto personale con il quale chiudere il proprio armadietto per tutto il tempo della permanenza in laboratorio. Al termine della lezione l'armadietto dovrà essere lasciato libero
- 9. E' proibito consumare cibi o bevande nel laboratorio.
- 10. L'accesso ad Internet è normalmente interdetto agli studenti; l'insegnante che ne avesse la necessità per motivi didattici può fare richiesta compilando l'apposito modulo disponibile presso la sala server, entro il giorno precedente la lezione. In caso di comunicazione tardiva non si assicura la possibilità dell'attivazione dell'accesso
- 11. E' proibito agli alunni caricare sui PC e sulle aree di rete files che non siano pertinenti con le attività didattiche (ad esempio: giochi, film, musica…). Qualora tale materiale fosse individuato dai responsabili del laboratorio sarà immediatamente cancellato e sarà data informazione alla dirigenza per gli eventuali provvedimenti disciplinari.
- 12. Al termine della lezione gli alunni sono tenuti a disconnettere la sessione di lavoro.